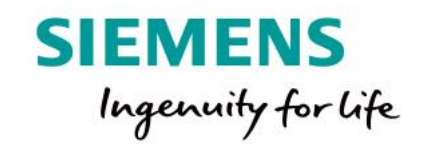

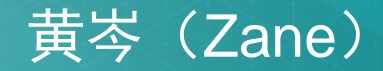

2018 西门子工业专家会议 | 苏州 9 月 18 日 - 20 日

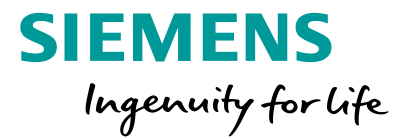

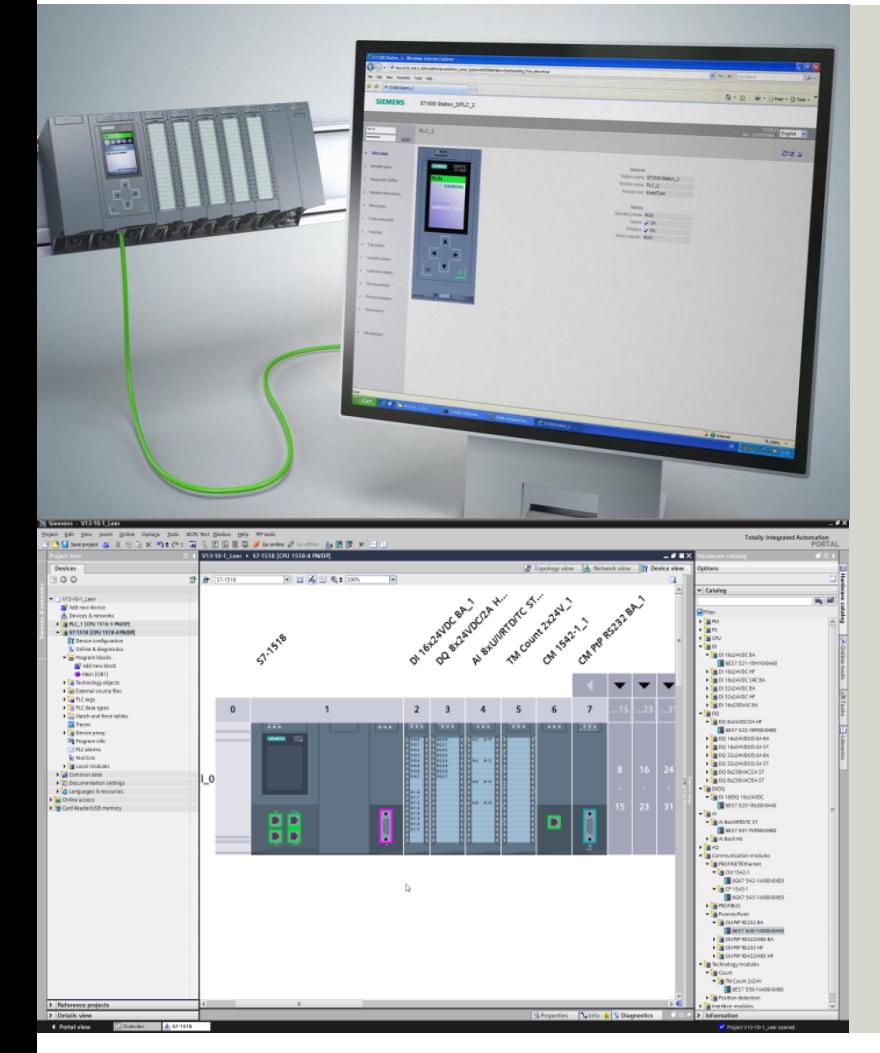

### 一、技术背景

随着西门子S7-1200/1500系列PLC及TIA PORTAL博图软件应用的逐步推广,在软硬件标准 化模块化得到深入应用的基础上,一些高端用户对PLC系统在柔性化应用方面有了更多的需求:

### **1.**在有限的硬件资源前提下最大限度地去满足设备实际运行使用中的各种需求:

比如某一中小型锅炉控制系统,其基本控制功能涉及的控制设备(比如燃烧器,主辅循环泵, 主回路阀门,温度压力流量传感器等)是确定不变的,但根据客户需求的不同有些辅助设备(补 水泵,风机,补水阀,调节阀,泄压阀,辅助电源等)是否使用及其使用数量是有变化的,由于 中小型供暖锅炉的控制系统一般据均采用小型PLC控制系统,硬件IO的扩展能力有限,控制系统 的安装空间有限,所以锅炉制造厂家在系统标配的基础上,希望利用系统多余的IO点,能在一定 程度上灵活应对上述设备需求的变化,简化控制系统和程序,实现标准化。

### **2.**在一定规模的硬件资源下力求达到系统的最大灵活性:

比如某汽车总装车间的线边仓科的捡料防错系统,每当车型转换投产,线边仓库的部件库位 位置及数量都会有较大的变化,捡料防错系统的指示灯传感器也会被相应地重新部署,这样库位 与指示灯传感器对应关系会发生变化,不同型号的指示灯传感器(对应不同的IO数量)使用数量 也会发生变化,重新组态库位与指示灯传感器的对应关系,以往需要修改并更新控制系统的程序, 这需要专业的工程师才能做,那么如何能实现不修改控制系统程序,仅由普通生产管理人员通过 人机界面以修改参数的形式重新组态库位呢?

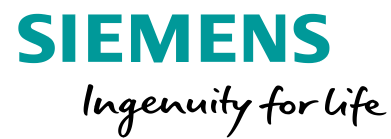

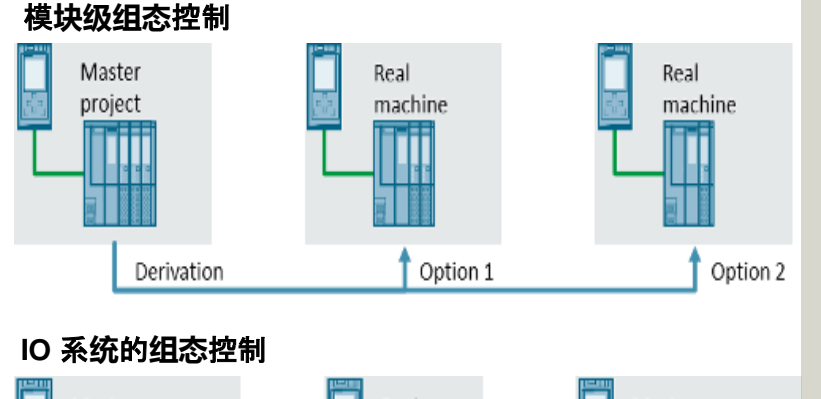

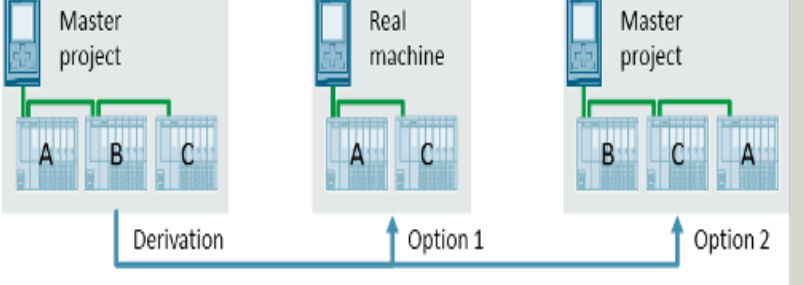

### 多用途 **IO** 系**统**

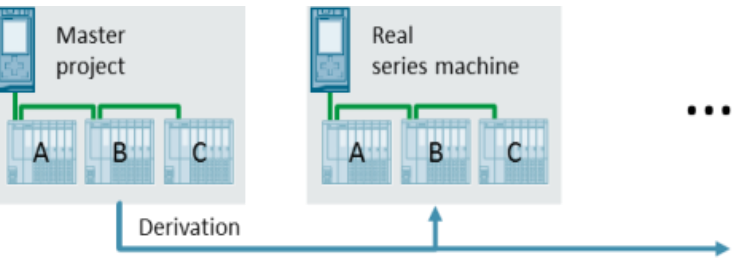

我们知道, 西门子的S7系统早已实现了硬件配置用户程序再组态的功能, S7-300/400/1200/1500/均可由用户程序实现分站一级到模块级别硬件再配置功能, 然而这是硬件层面的解决方案,并不能满足上述两个例子的需求,因此还要通过软件 层面的配合来最终实现设计要求。在解决上述新的应用需求的实践过程中,作者提出 了一种在博图环境下通过用户程序实现硬件IO可自由组态的基本编程方法,抛砖引玉, 与大家共同探讨并开拓PLC柔性化系统程序设计的方法与思路。

**Restricted © Siemens Ltd., China 2018** 

Page 3

2018 西门子工业专家会议 9 月 18 日 - 20 日 ∙ 苏州

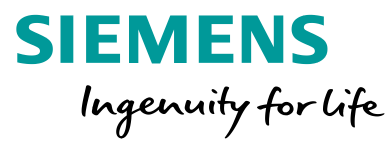

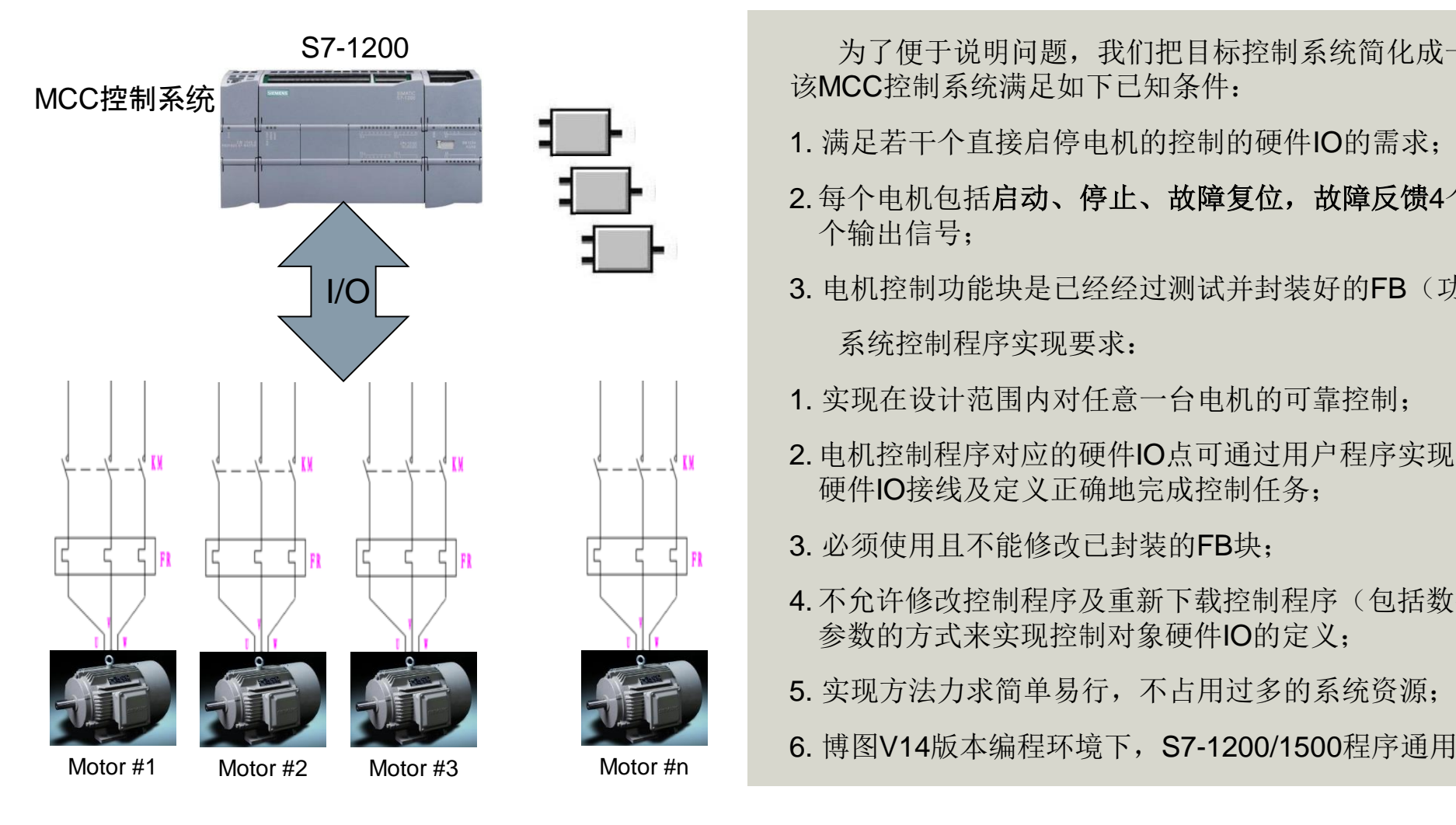

- 为了便于说明问题,我们把目标控制系统简化成一个简单的单纯的MCC控制系统, 该MCC控制系统满足如下已知条件:
- 1. 满足若干个直接启停电机的控制的硬件IO的需求;
- 2. 每个电机包括启动、停止、故障复位,故障反馈4个输入信号;运行输出,故障指示2 个输出信号;
- 3. 电机控制功能块是已经经过测试并封装好的FB(功能块);

系统控制程序实现要求:

- 1. 实现在设计范围内对任意一台电机的可靠控制;
- 2. 电机控制程序对应的硬件IO点可通过用户程序实现自由定义,使控制系统能按实际 硬件IO接线及定义正确地完成控制任务;

3. 必须使用且不能修改已封装的FB块;

4. 不允许修改控制程序及重新下载控制程序(包括数据块)的方式,只能通过在线修改 参数的方式来实现控制对象硬件IO的定义;

5. 实现方法力求简单易行,不占用过多的系统资源;

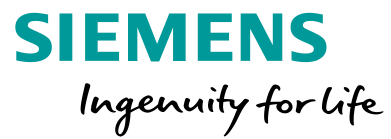

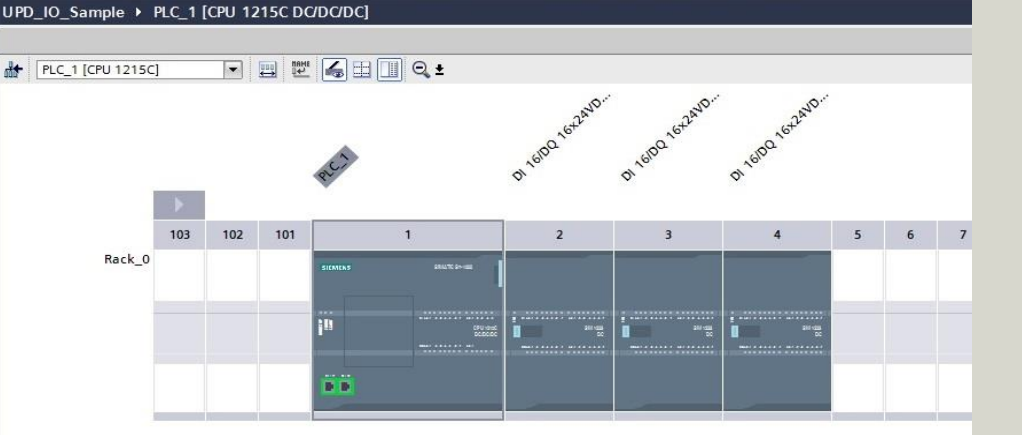

### 二、方案分析与实现:

图1所示系统是一个基于S7-1200PLC的小型MCC控制系统示例,由以下 元器件组成:

CPU1215C DC/DC/DC  $\times$  1

EM223 16DI DC/16DO DC  $\times$  3

是一个以开关量信号为主的简单控制系统,其IO点满足一个小型MCC控 制系统的点数需求。

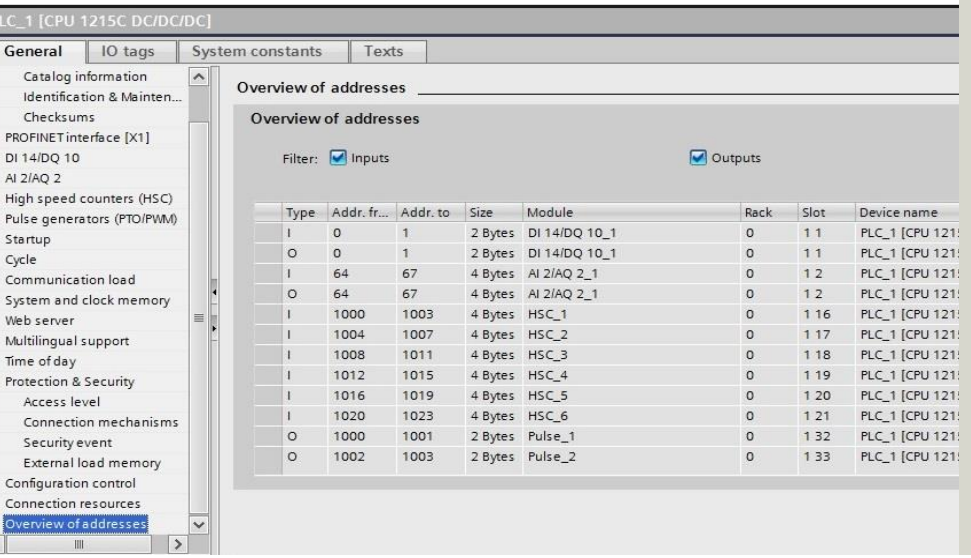

**Restricted © Siemens Ltd., China 2018** 

2018 西门子工业专家会议 9 月 18 日 - 20 日 ∙ 苏州

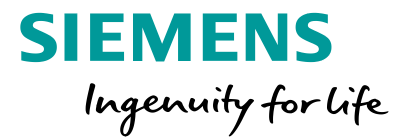

#### 4. 논트들(?) 3 : 2 : 2 : 2 : 그러 (\* 6 센 엔 트 장 (= 프 프 패 트 "님 M M 이 신 소 및 S. 몇 종 원 왕 Dev CtrlFB Name Data typ Default value Retain Accessible f. Visible in Bool  $f_R$   $c_F$ Non-retain M Start command  $\overline{\mathbf{v}}$  $\triangledown$  $\overline{\mathbf{v}}$ Bool true Non-retain Stop command ka a  $\blacktriangleright$ Bool Device fault signal (fault=0)  $-60$ true Non-retain  $\triangledown$  $\overline{v}$  $\overline{\mathbf{v}}$ **Bool** falce Non-retain Reset command  $\sqrt{a}$ Reser  $\overline{a}$ √四■ Dev Out Bool  $fa|ce$ Non-retain Device Output  $\overline{\mathbf{v}}$  $\overline{v}$  $\overline{\mathbf{v}}$ Bool false Non-retain Device fault output 画  $\vert \nabla \vert$ **All v** Static □  $\sqrt{2}$ Out Flo Bool false Set in IDB Flag for device output  $\overline{v}$  $\overline{\mathbf{v}}$  $\blacktriangledown$  $\Box$ Bool false Set in IDB Flag for device fault output Err Flq Temp

图2是一个常见的启停控制带故障保护逻辑的电机控制功能块,有4个 bool输入变量, 2个bool输出变量, 并且封装成一个标准的功能块FB1, 我们 以此功能块为例代表已有的成熟的控制功能,希望在不对该功能块做任何改 变的基础上,能够实现控制器硬件IO由用户程序自由定义,并且控制系统能 按实际硬件IO接线及定义基于该功能块正确地完成MCC控制系统的控制任务。

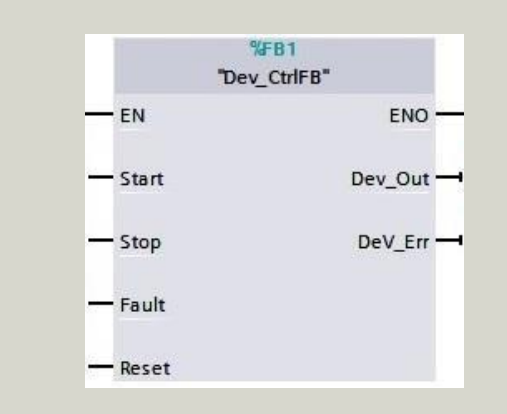

 $\rightarrow$   $\rightarrow$  $H = H + H - H$ 

⊣⊢

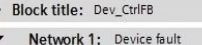

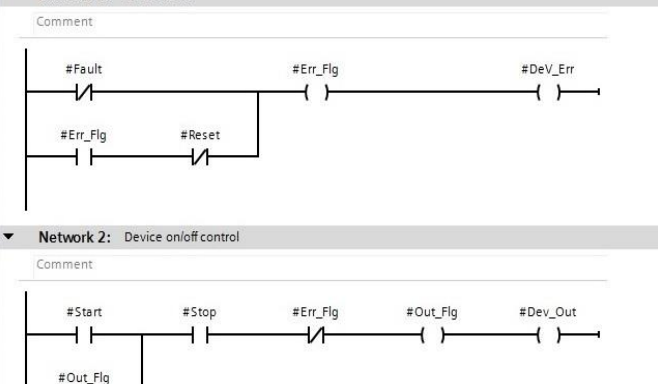

PD\_IO\_Sample > PLC\_1 [CPU 1215C DC/DC/DC] > Program blocks > Dev\_CtrlFB [FB1]

2018 西门子工业专家会议 9 月 18 日 - 20 日 ∙ 苏州

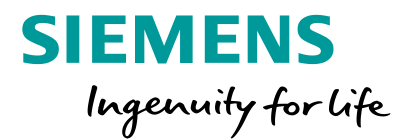

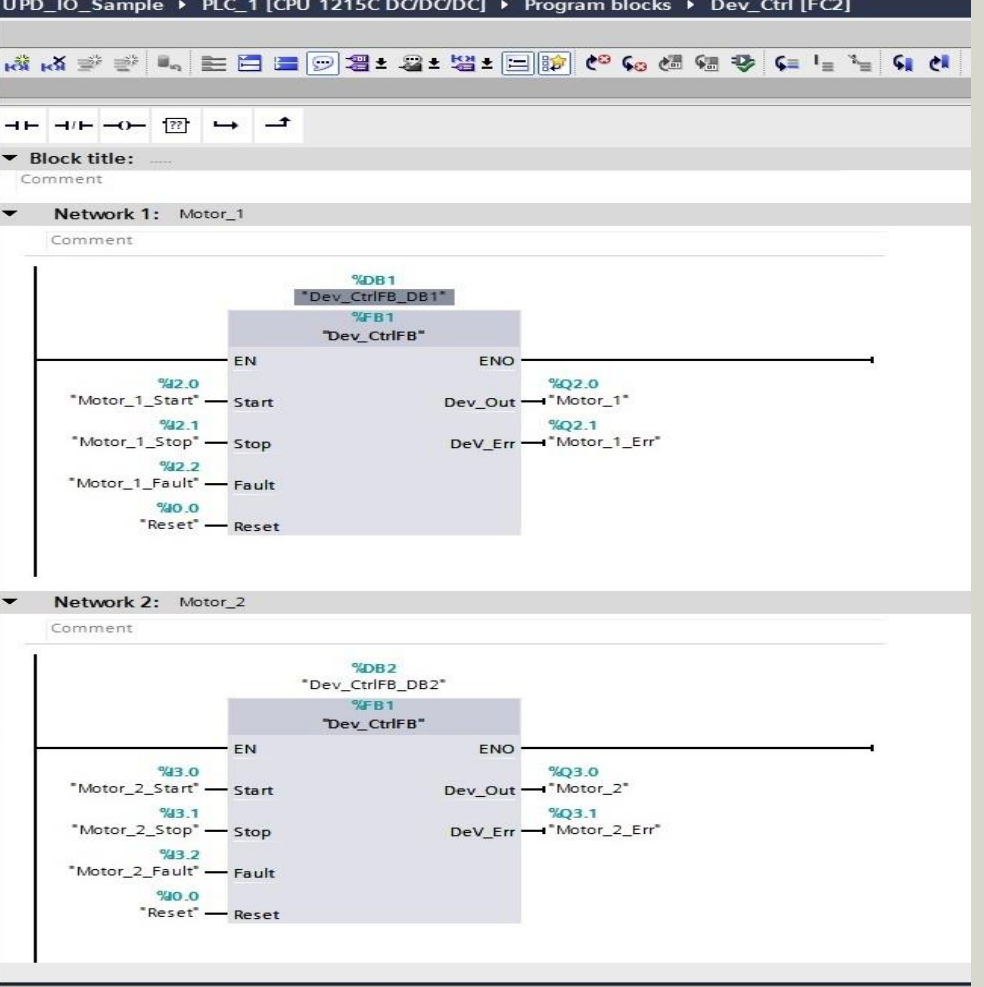

图3为示例中电机直接控制功能块在博图中的传统调用方式,功能块多 次调用,生成多个对应的背景数据块,每次调用其输入输出参数均为实参赋 值,显式调用,多重背景调用亦是如此。如果某一个电机控制块的对应的硬 件IO点需要修改,则需要修改程序并重新下载,系统才能按新的硬件IO对应 方式进行工作。

如何可以不需要修改并重新下载程序,仅仅通过修改运行程序的数据, 就能改变控制功能块与硬件IO对应关系呢?

显然只有通过间址寻址的方式才能实现硬件IO变址访问的要求,博图 V14版本以上只有SCL编程语言的PEEK\_BOOL / POKE\_BOOL指令可以比 较方便的实现对硬件IO位地址的间址寻址,即间址读写访问。

**Restricted © Siemens Ltd., China 2018** 

2018 西门子工业专家会议 9月18日 - 20日 · 苏州

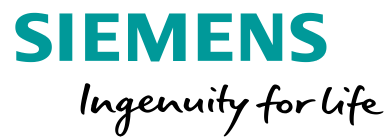

#### UPD\_IO\_Sample ▶ PLC\_1 [CPU 1215C DC/DC/DC] ▶ PLC data types ▶ IO\_Addr\_UDT

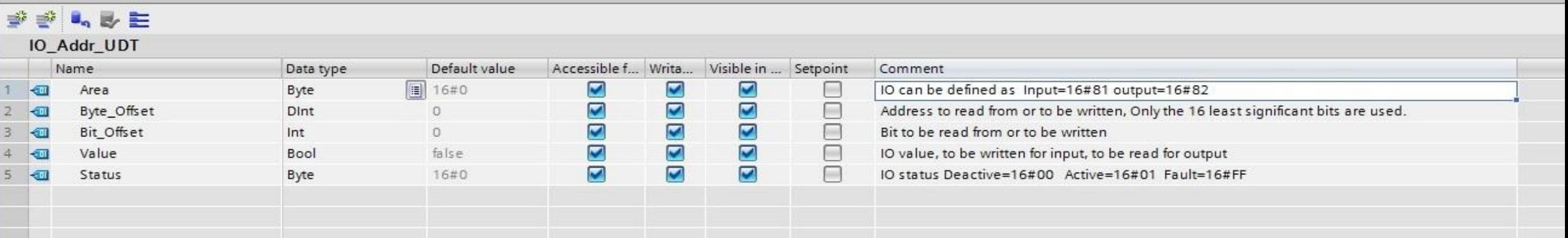

图4为通过PEEK\_BOOL / POKE\_BOOL 指令实现硬件IO位地址间址寻址的硬件IO地址说明表,采用UDT形式,以便后续程序中多

### 次调用,变量具体说明如下:

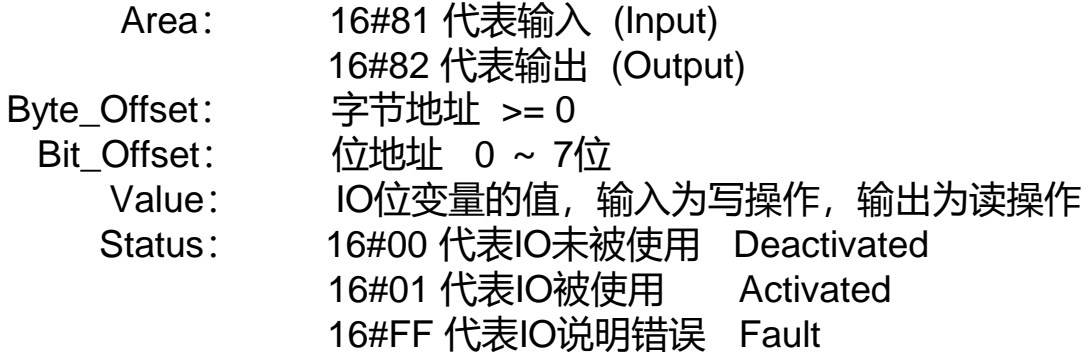

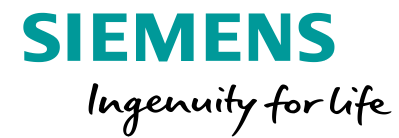

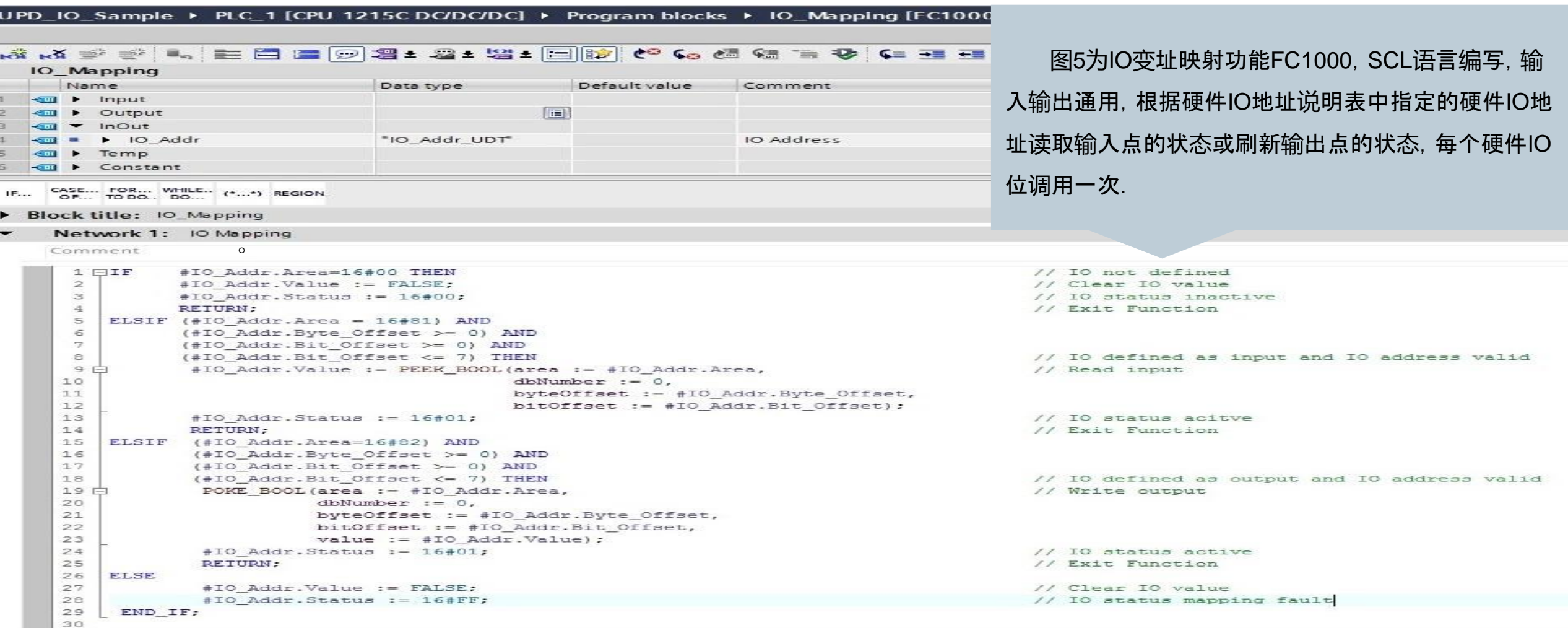

**Restricted © Siemens Ltd., China 2018** 

Page 9

2018 西门子工业专家会议 9 月 18 日 - 20 日 ∙ 苏州

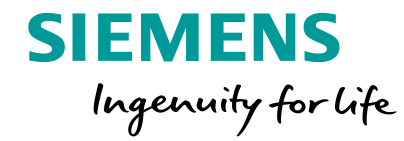

UPD\_IO\_Sample > PLC\_1 [CPU 1215C DC/DC/DC] > PLC data types > Obj\_IO\_UDT\_1

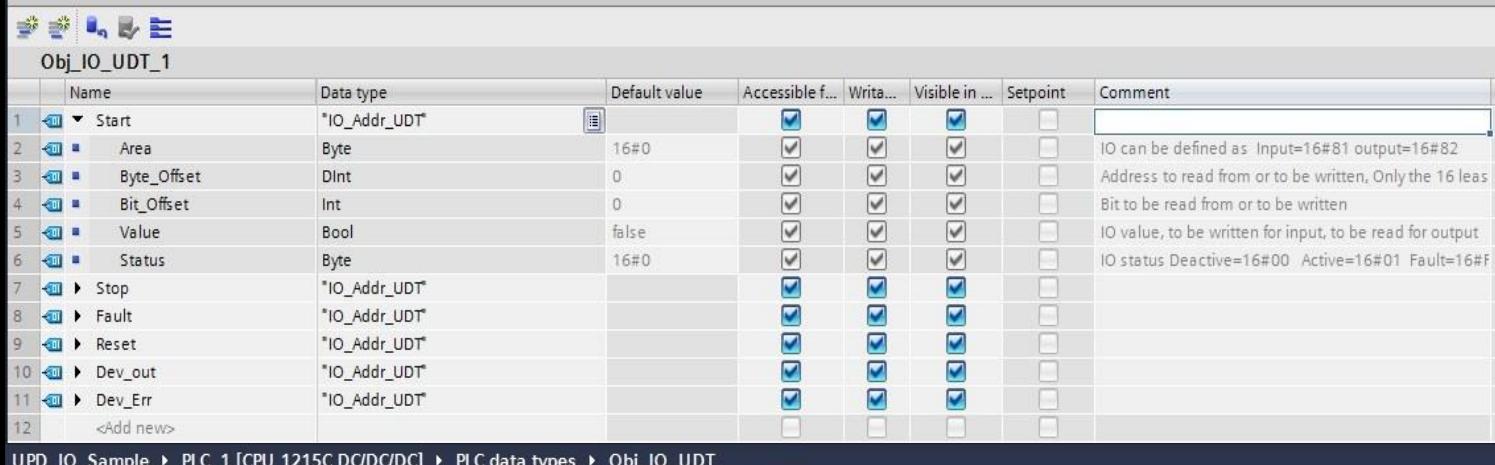

#### $\mathcal{A}^{\mathbf{r}} = \mathcal{A}^{\mathbf{r}} = \mathcal{A}^{\mathbf{r}} = \mathcal{A}^{\mathbf{r}} = \mathcal{A}^{\mathbf{r}} = \mathcal{A}^{\mathbf{r}}$

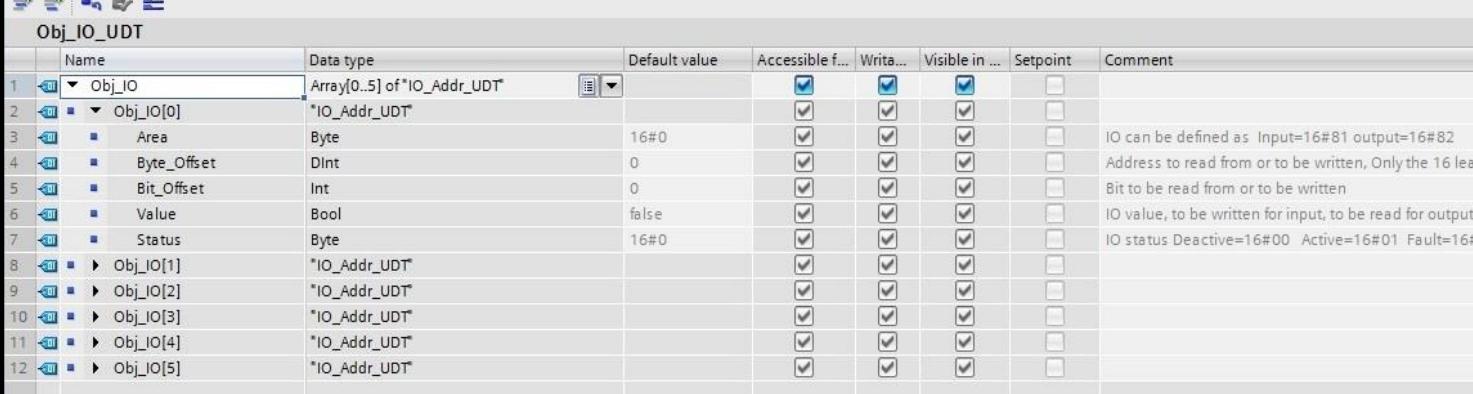

我们引入控制对象的概念,示例中每一个电机就是 一个控制对象,每个电机控制对象包括了4个位输入,2 个位输出, 1个背景数据块, 通过控制对象硬件IO表 (UDT)将每个控制对象的硬件IO关联到一起。可以有 以下两种定义方式:

图6所示直接根据控制对象硬件IO的名称定义控制对象硬件 IO表,这种方式后续再封装程序的可读性强一些,与控制功能 块的输入输出管脚定义是一致的,即控制对象硬件IO表与控制 功能块输入输出是明确指定关联关系的。然而一个控制系统的 控制对象往往是多样化的,其硬件IO的数量和类型也会不同, 这样做的结果是不同的控制对象,就要定义一个对应的控制对 象硬件IO表,导致编程过于繁琐,另外也不利于控制功能块多 次调用后实现对硬件IO表的访问的编程;

图7所示采用数组形式定义控制对象硬件IO表,只要数组变 量的数量满足需求,可以事先不用确定数组变量关联的硬件IO 其类型究竟是输入还是输出,满足程序标准化柔性化的要求。

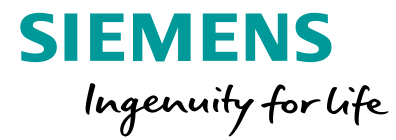

#### UPD\_IO\_Sample ▶ PLC\_1 [CPU 1215C DC/DC/DC] ▶ Program blocks ▶ Device\_Ctrl [FC100]

#### 

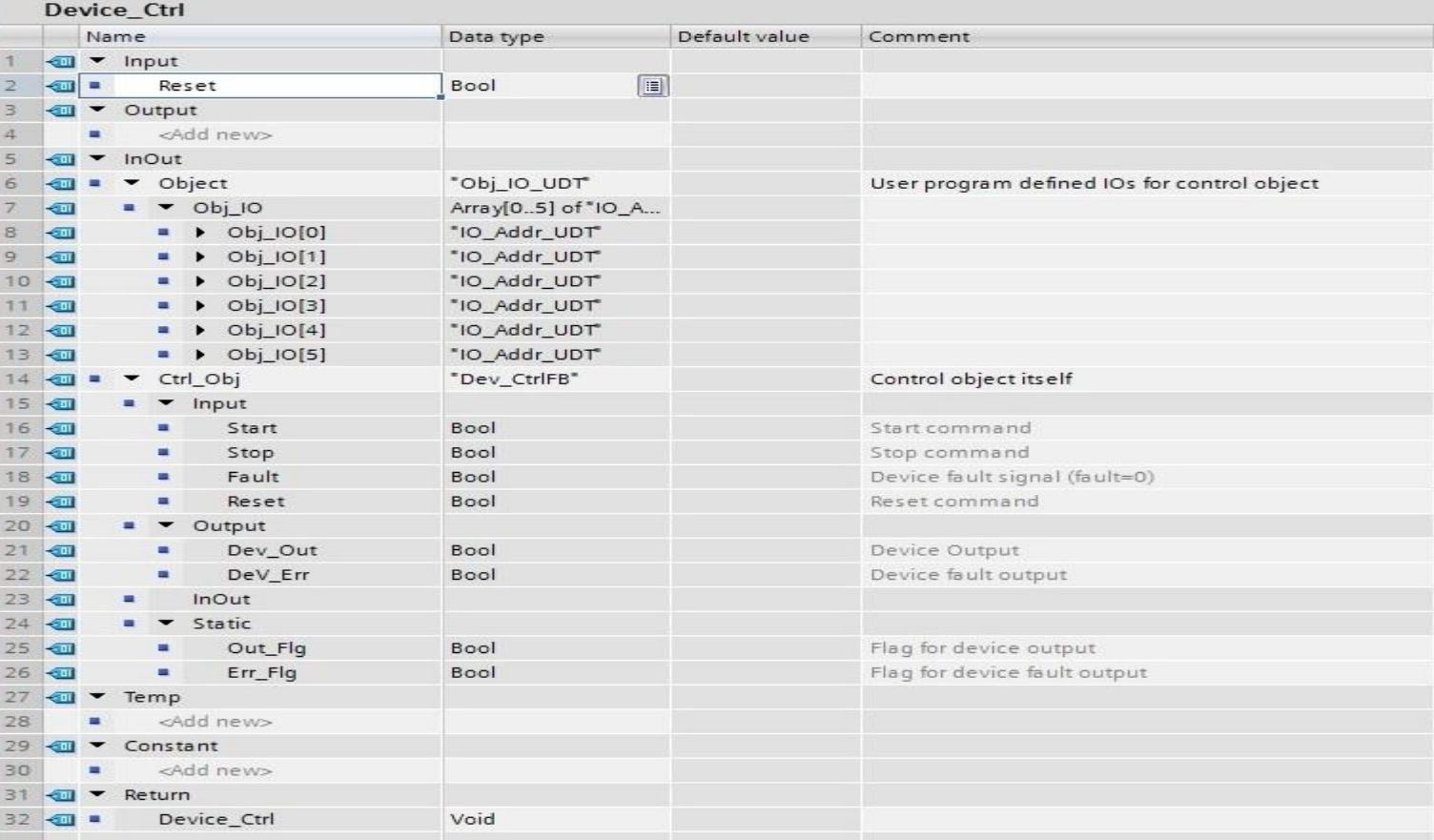

图9~12为基于原控制功能块FB1基础上再进行封 装的硬件IO可定义的控制功能FC100, 实际上就是通 过IO变址映射功能FC1000将一个未指定的控制对象 硬件IO表与原控制程序FB1进行了关联,FC100的每 一次调用就代表了一个硬件IO可自由定义的控制对象。

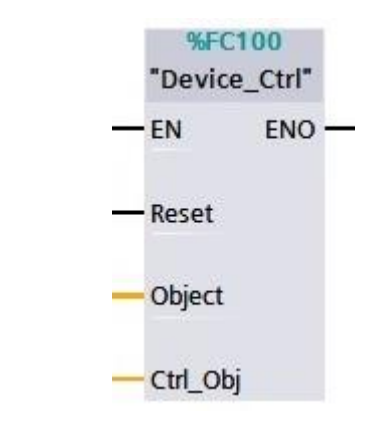

**Restricted © Siemens Ltd., China 2018** 

Page 11

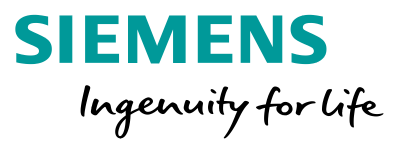

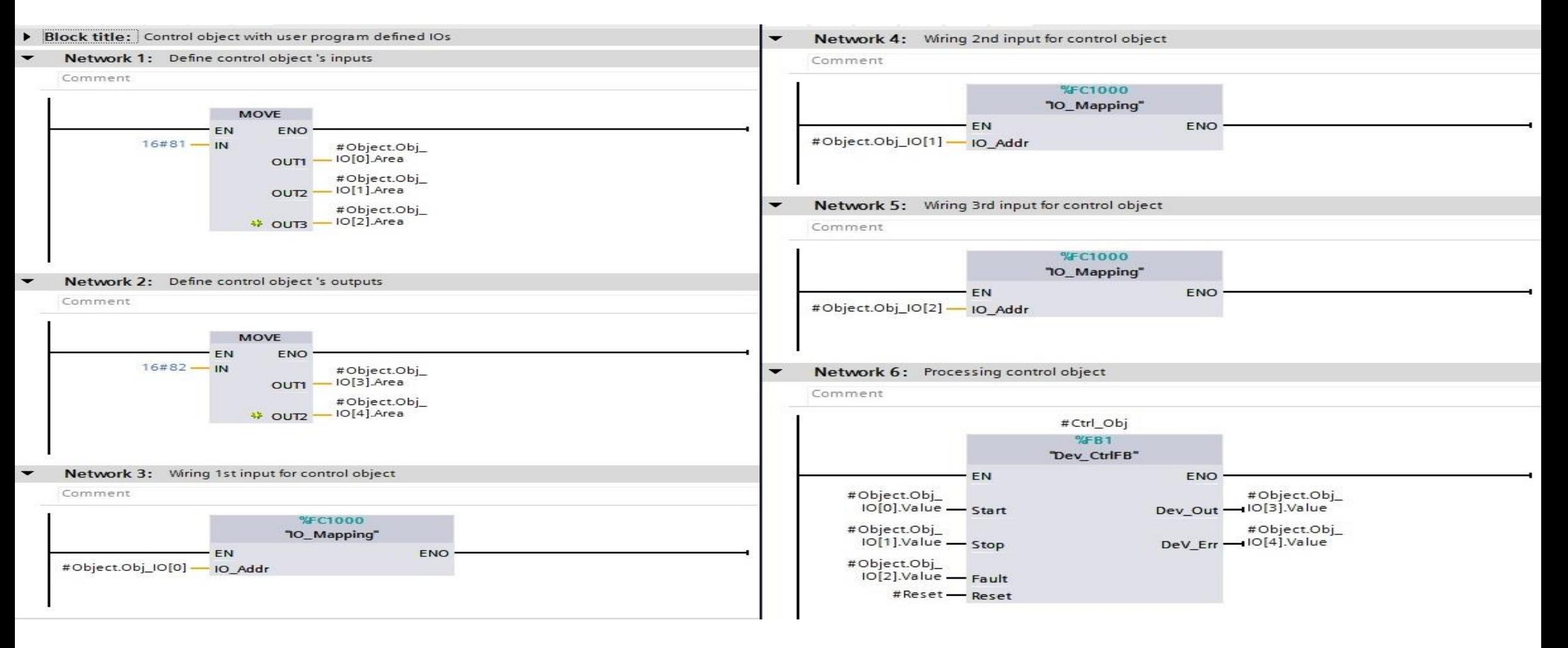

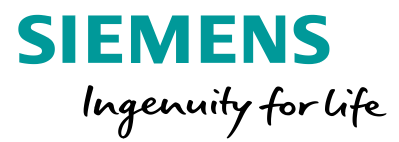

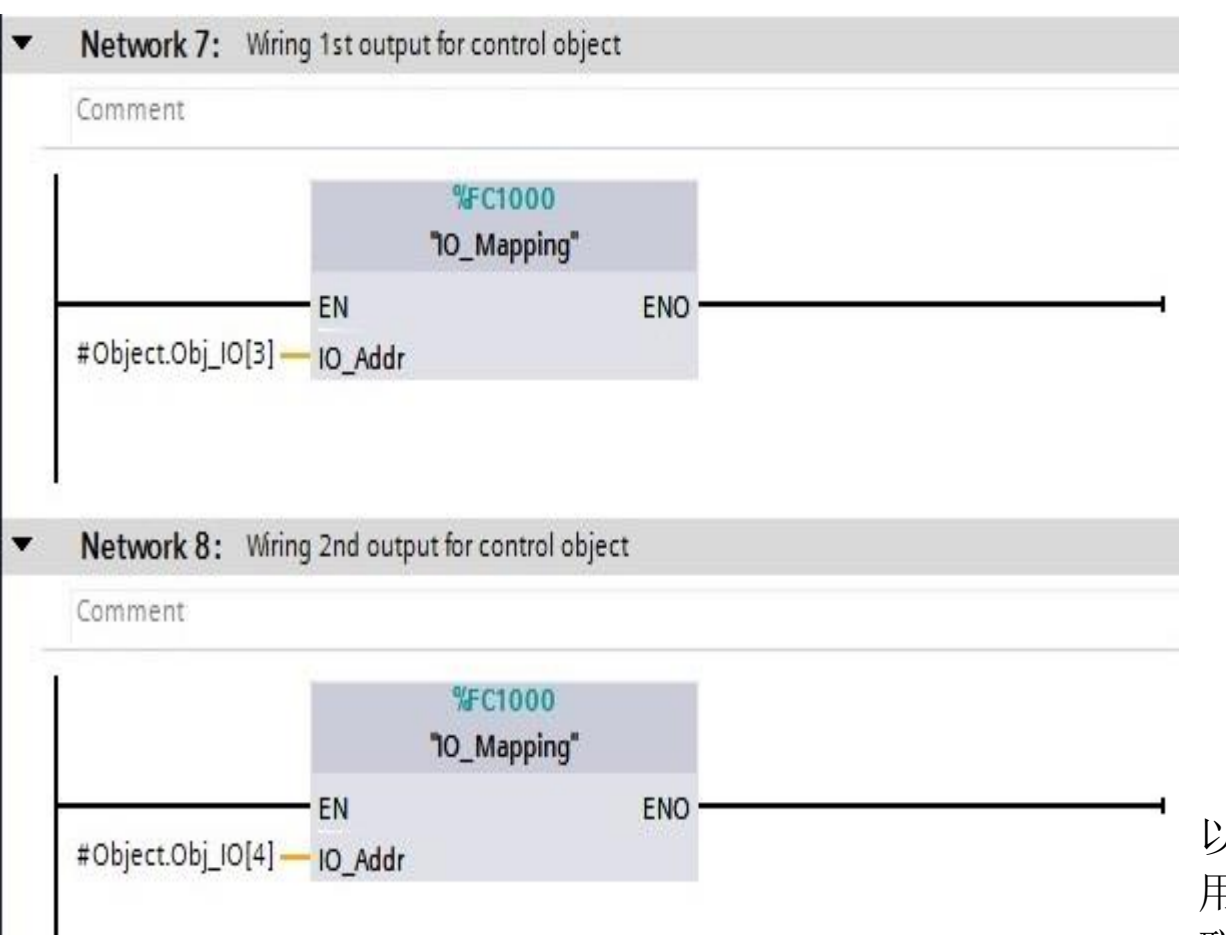

### 封装好的硬件IO可定义的控制功能块FC100

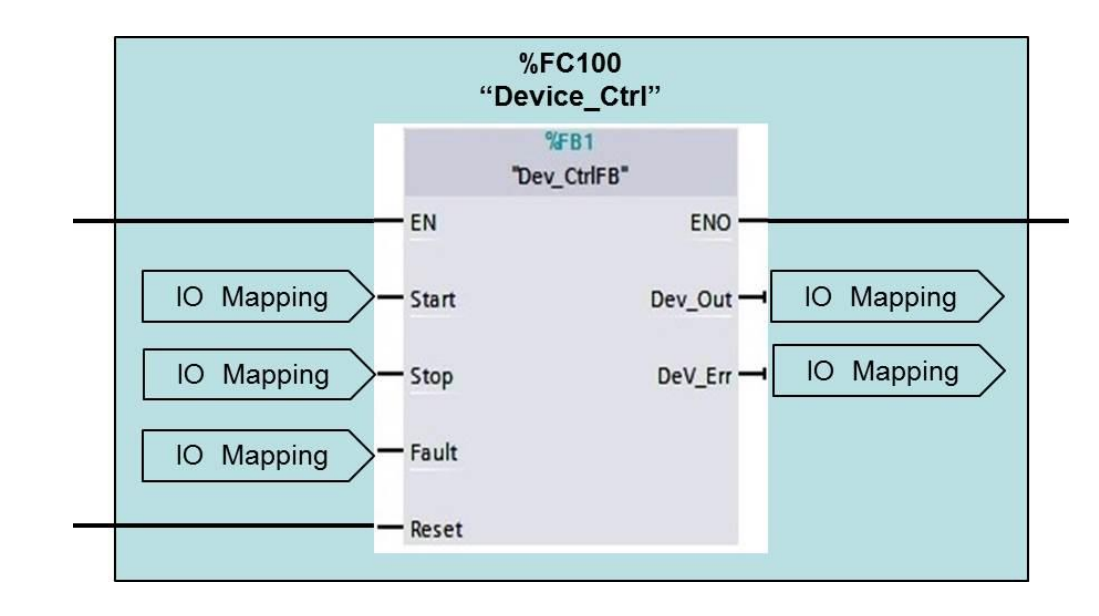

当然硬件IO表中的元素是否一定要与原控制程序FB1关联,也是可 以自由选择的,本例中考虑多个控制对象的故障复位命令信号可能会共 用同一个变量,因此FB1的Reset参数就未与控制对象硬件IO定义表关 联,而是单独直连FC100的同名输入变量了。

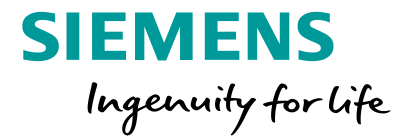

#### UPD\_IO\_Sample > PLC\_1 [CPU 1215C DC/DC/DC] > Program blocks > Ctrl\_Object [FB100]

#### 

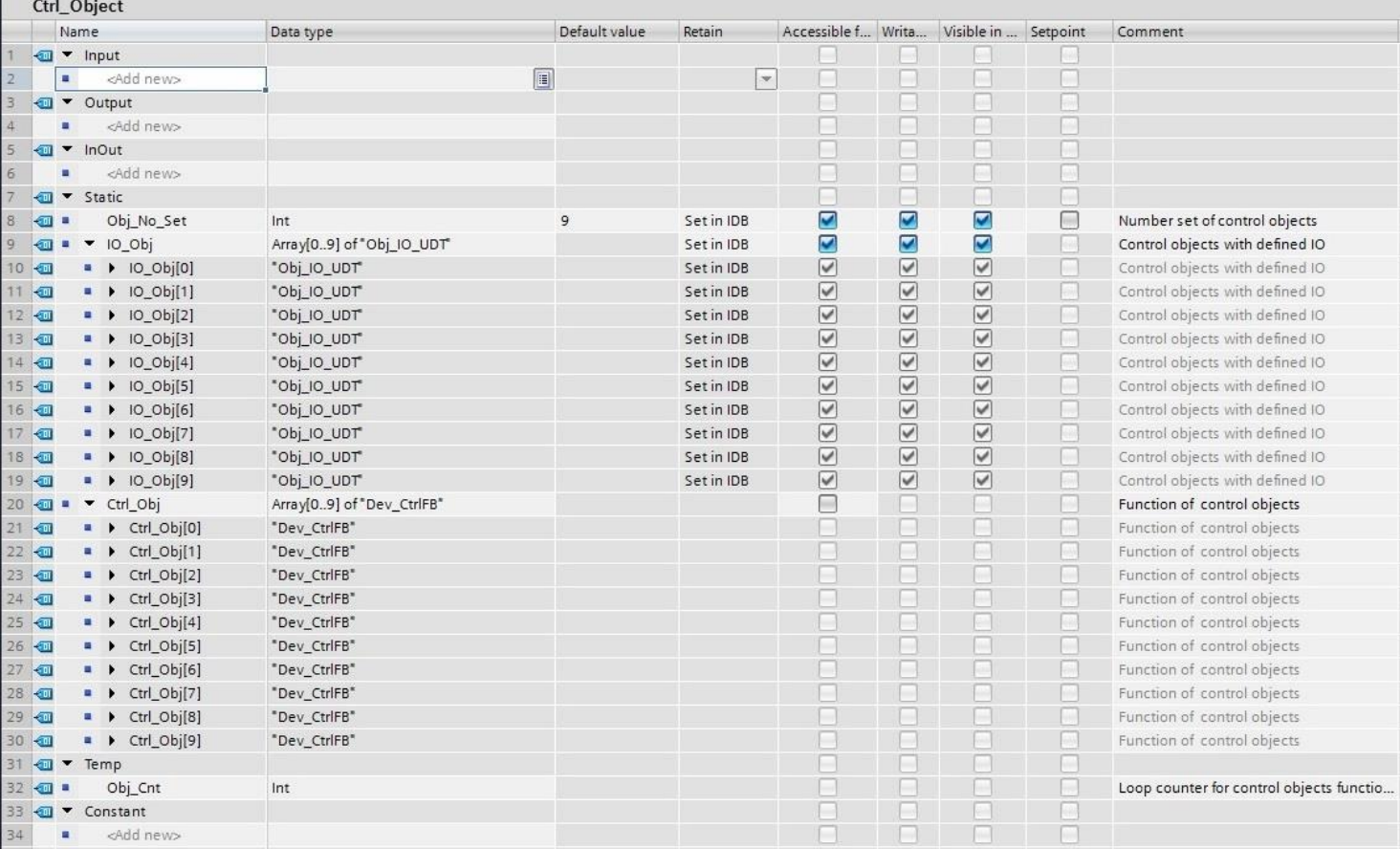

图13~14是一个具有10个控制对象的小型MCC控制功能块 FB100的完整示例程序,在保留原有传统控制功能块FB1的控制 功能的基础上,又实现了任意一个控制对象的硬件IO点可自由 定义的功能,且硬件IO点的关联与激活亦可由用户灵活决定。

由于底层的硬件IO地址说明表采用了结构数据,中间层控制 对象硬件IO表及顶层控制对象功能调用均采用了数组结构形式, 因此整体控制程序结构变得极为简单,循环调用即可,数组结构 也使得每个控制对象关联的硬件IO地址说明表很容易通过间址 寻址的方式实现读写访问,甚至是不同的控制对象且每个控制对 象关联着不同数量的硬件IO点。

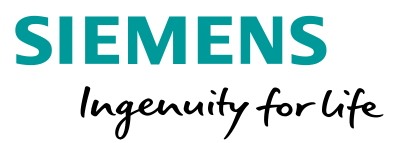

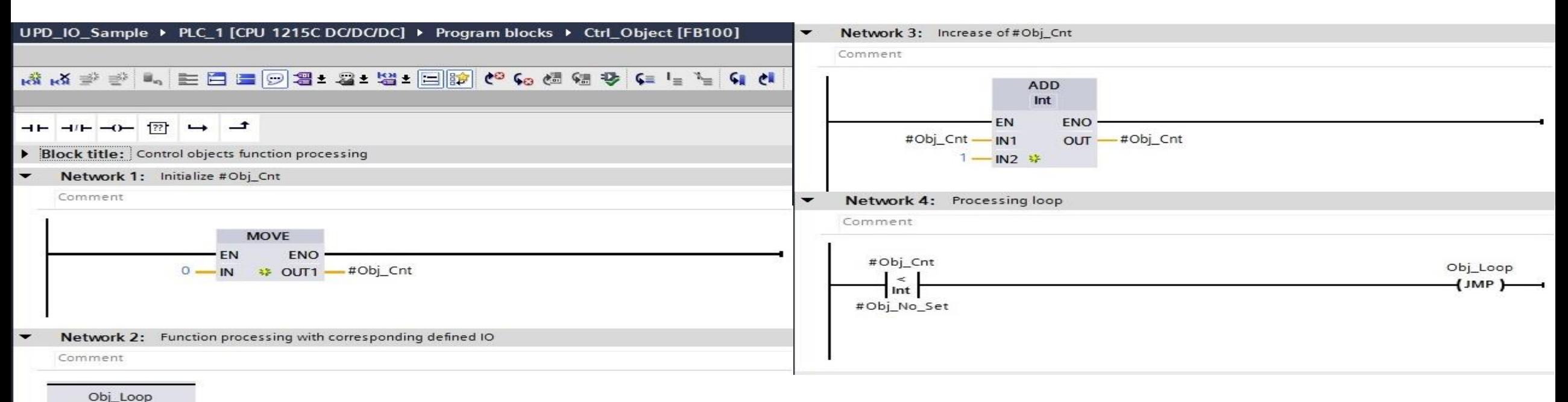

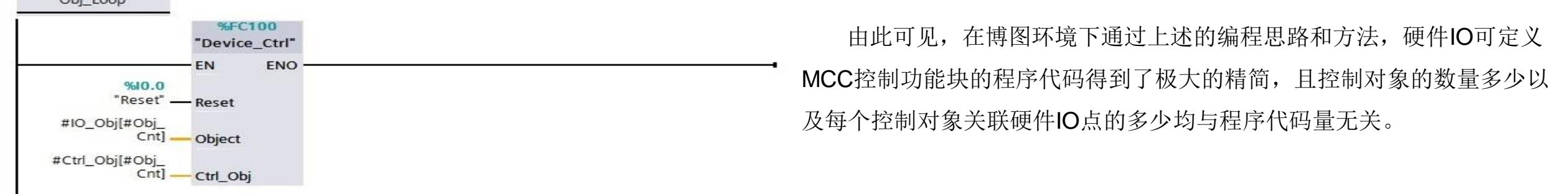

**Restricted © Siemens Ltd., China 2018** 

Page 15

2018 西门子工业专家会议 9 月 18 日 - 20 日 ∙ 苏州

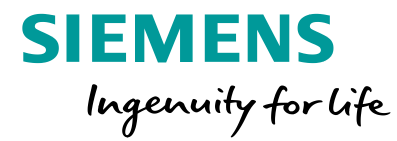

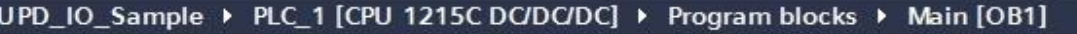

### A A 한 글 A 및 트립트 그 St 방 그 정보 그래프 A A A A A A A A A A A A A A

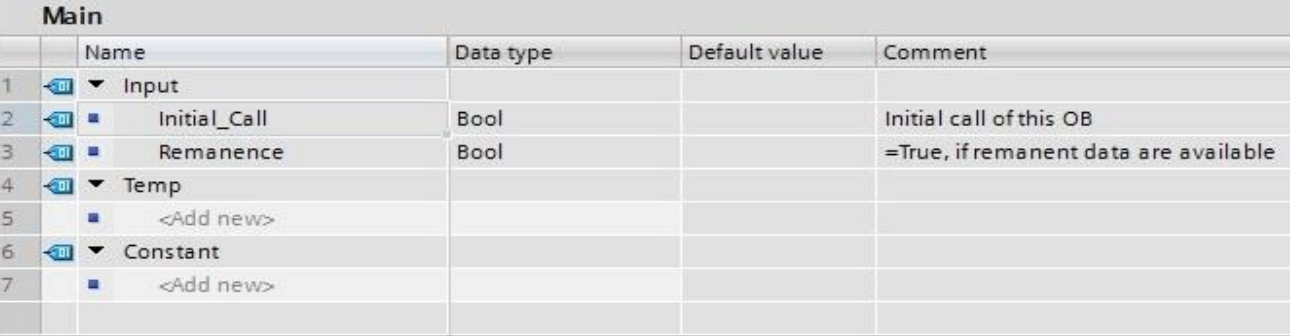

 $-1 - -1 - -1$  $\rightarrow$   $\rightarrow$ 

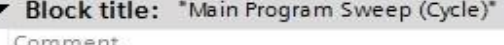

Comment

▼

Network 1:

Comment

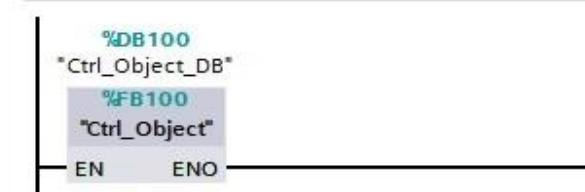

图15为硬件IO可定义MCC控制功能块在OB1的调用,我们可以通过变 量修改的方式修改DB100中IO\_Obj数组变量关联的硬件IO点,示例中激活 了3个控制对象关联的硬件IO点,分别位于S7-1200不同的IO扩展模块上, 地址定义如图16~18所示:

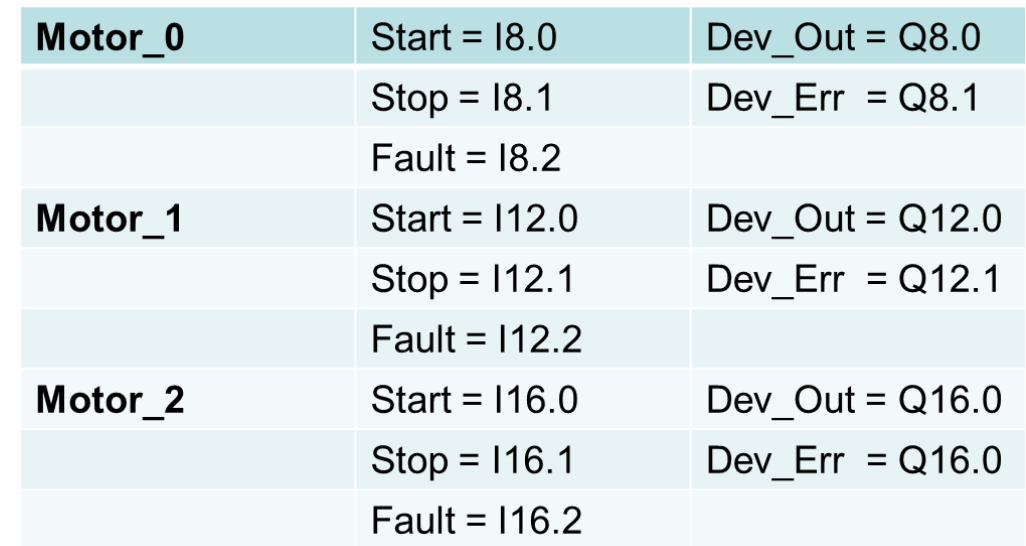

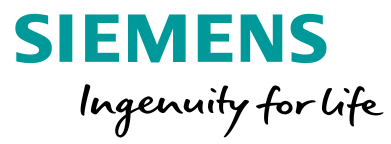

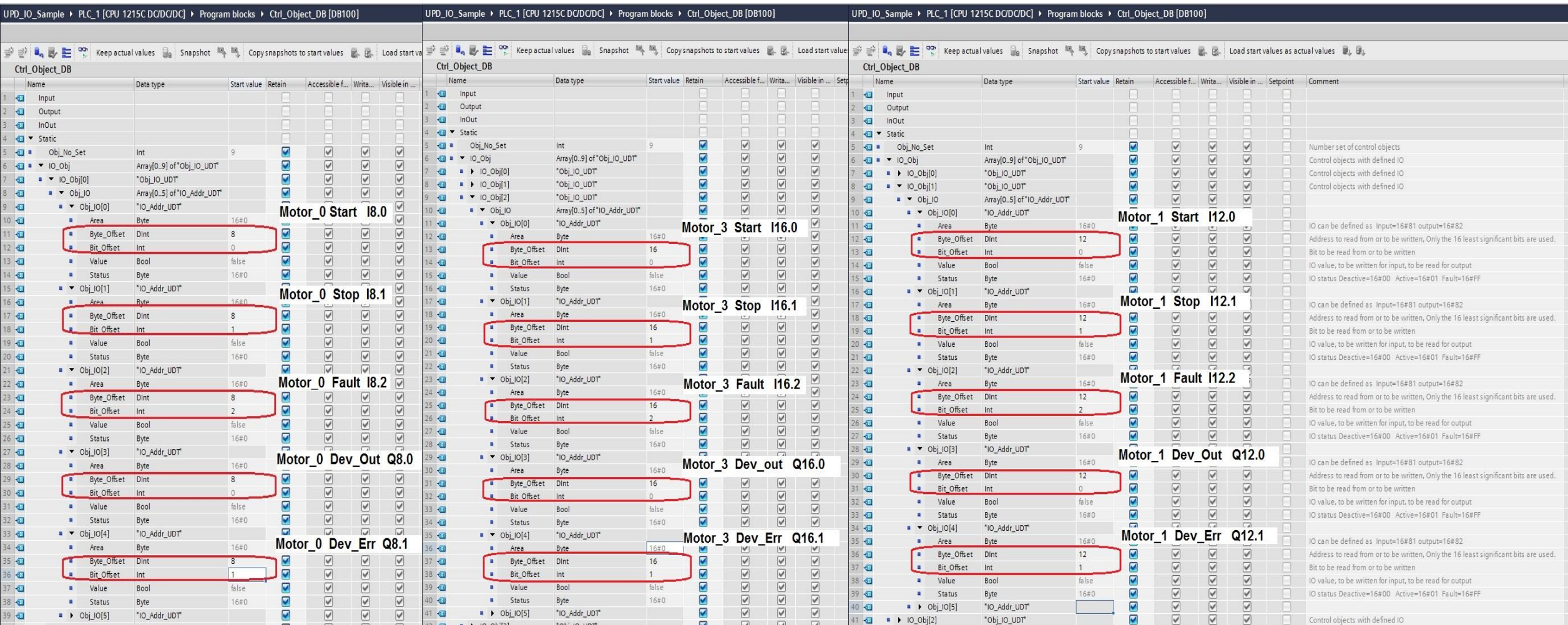

2018 西门子工业专家会议 9 月 18 日 - 20 日 ∙ 苏州

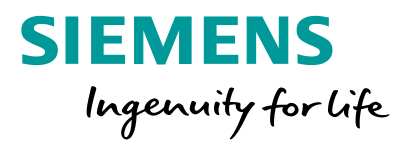

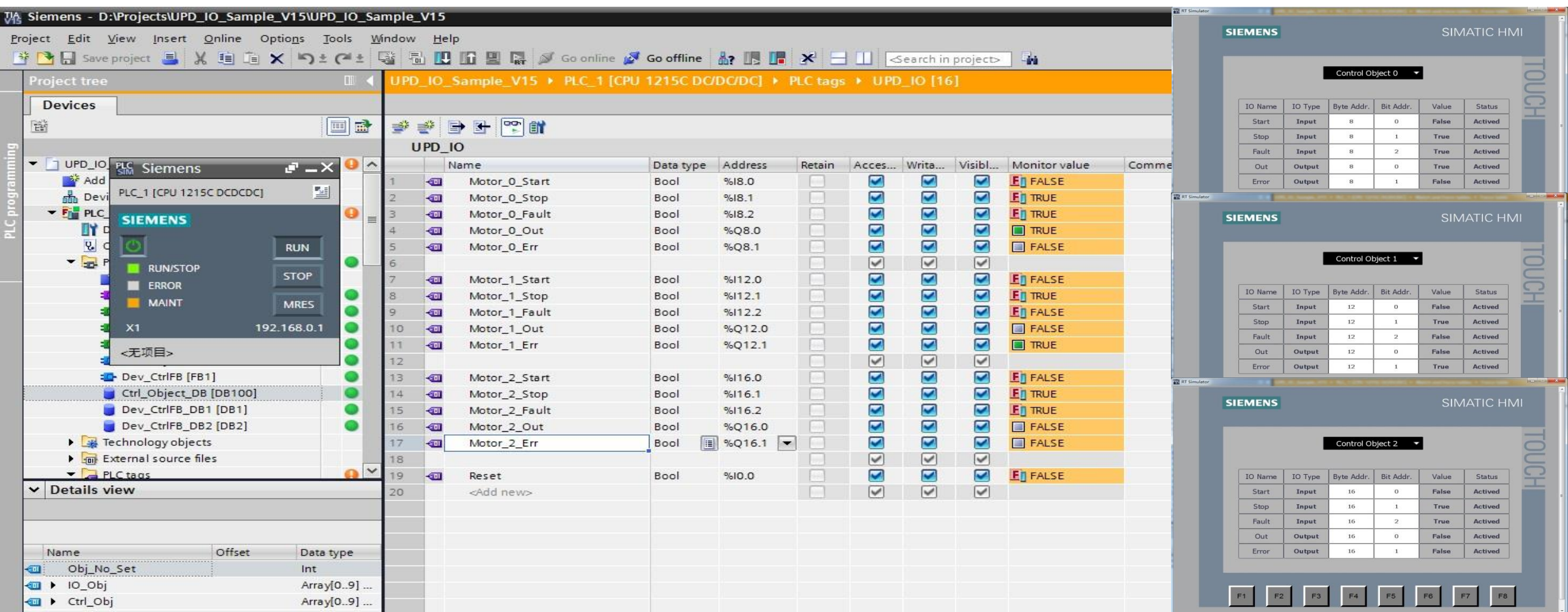

**Restricted © Siemens Ltd., China 2018** 

2018 西门子工业专家会议 9 月 18 日 - 20 日 ∙ 苏州

Page 18

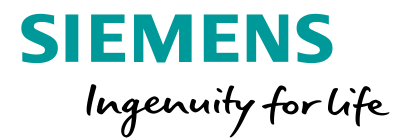

### 三、应用体会:

- 1. 博图的创新平台,使得通过用户程序实现硬件IO自由组态成为可能,可保留原有传统的成熟应用的控制功能块,无需对原有功能块进行改 造,不需要复杂的编程,在梯形图下即可很容易地实现(示例中的硬件IO变址映射功能FC1000亦可在梯形图环境下编程,只是在使用 PEEK/POKE指令时需插入SCL语言程序段),并且实现S7-1200/1500通用化。
- 2. 示例中是针对一个功能块FB来实现其输入输出参数硬件IO地址用户程序可组态的功能的,然而在实际编程中发现FB的多重背景应用是可 以数组化的(含V14版本以上), 但参数实例只能是单个的数据块定义而无法数组化定义的, 这给编程的灵活性还是带来了一定的影响, 因此多控制对象应用必须通过FB的多重背景才能实现,期望博图软件在这方面能够更有进一步的创新,以方便用户程序开发。

反之,这也让我们看到了另一种可能性,即用FC加全局DB替代FB(这种方式编程在S7-300/400/1200/1500的软件开发中不常见), 利用全局数据比较容易实现数组化的特点,同样在原有程序基础上实现硬件IO地址用户程序可组态,也许这样编程方法会更加的灵活简单。 3. 有一种情况我在前面应用背景的描述中没有提及,即IO点如果损毁,那么我们不用修改程序就可以替换IO点了。的确是可以这么做,而且 很容易实现,这是硬件IO用户程序可组态的编程方法实现带来的"副作用",当然这是有益的"副作用",但是当初的确也没有以"损毁 IO无编程替换"为目的来做这项软件开发的,没有引入控制对象的概念,如果这么做反而是有难度的了。

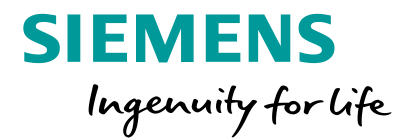

- 4. 本论文讲述了在博图环境下通过用户程序实现硬件IO自由组态的基本方法,还是原理性质的,其真正要应用到实际的项目中去,仍旧有很 多的实际的技术问题需要去解决的,比如:
	- 1) 在尝试使用精简型面板为上述系统开发一个简易的硬件IO地址参数设置界面时,发现在优化数据块访问即全符号名访问的设置下, HMI还是只能实现一维的数组变量的变址访问(图21所示), 其结果如图20所示, IO地址参数设置界面的形式就只能与具体的控制对 象绑定了:因此在目前博图的技术能力下,要实现"去控制对象化"的通用标准化的硬件参数设置界面功能,还是需要通过PLC及 HMI两者紧密的编程配合来实现。

同时,面对数量众多的硬件IO点的地址表,通过HMI逐一手工输入的方式并不可取,费时费力枯燥易错,HMI只能适合少量人工 输入及修改;因此,还是要有更简便高效的方案来实现(比如通过计算机EXCEL文件编辑硬件IO地址表,把它导出为格式文件,然 后拷贝到PLC的MMC卡,再由PLC程序读取格式文件的数据到内部数据块的方式)。

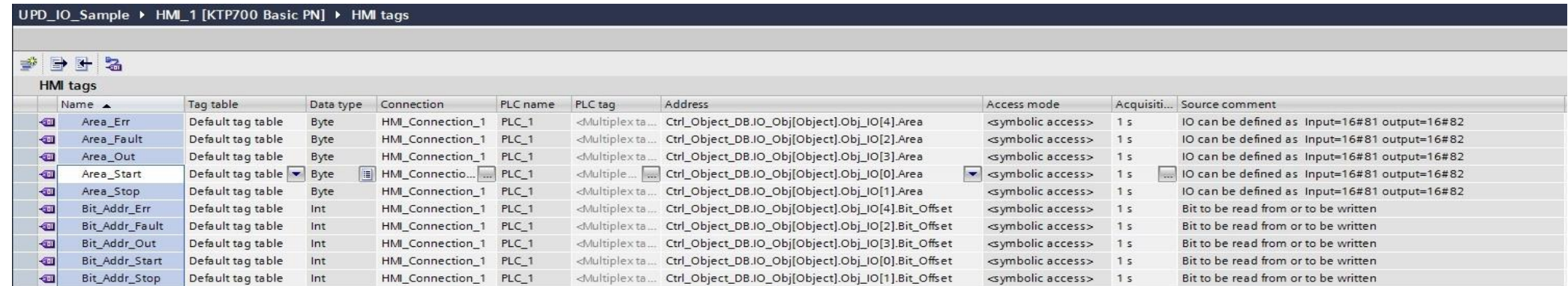

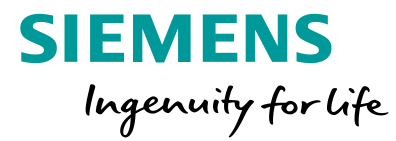

- 2) 在实际应用中,PLC硬件的组态是变化的,实际可寻址的IO物理地址范围也是变化的,因此,实现硬件IO地址寻址范围的合法性判断, 从而避免程序的寻址错误也是很有必要的。
- 3) 本文阐述的硬件IO用户程序可组态的编程实现方法,使得程序的硬件IO寻址由显式寻址改为隐式寻址,因此通过程序代码来检查某个 硬件IO是否被重复使用的可能性几乎没有,尤其输出类型的硬件IO点是需要严格限制重复访问的(不仅仅是输出多线圈问题,还有多 控制对象使用同一输出点的安全性问题),因此硬件IO点地址参数设置查重也是一个很重要的技术点,似乎每设定一个硬件IO点的地 址就要比对所有已有的硬件IO地址的方法是不可取的,这个运算量不是一个普通PLC能够胜任的。
- 4) 在实际应用中控制对象IO定义动态修改所引发的控制系统安全隐患也必须引起足够的重视,并且要有可靠的对策;输入点的再定义会 导致控制信号产生额外的信号变化,输出点的再定义会导致被替换输出点的失控以及替换输出点意外输出或切断,因此本实现方法实 际并不适合IO定义的动态修改,比较安全的做法是在设备整体停运,主动力电源被有效切断的前提下,IO再定义功能才能被激活使用, 并且应配合HMI的权限管理功能。
- 5) PLC如何永久保存已经设置好的硬件IO点的地址参数,在经历了PLC长时间断电,断电重启,数据区总清复位后,系统如何能够依旧 正常地工作。西门子S7系统事实上也已经提供了很好的解决方案,示例中如图16~18所示的背景数据块DB100中Ctrl Object DB.IO\_Obj 的数组结构是存储硬件IO点的地址参数的数据区,我们可以通过WRIT\_DBL指令将该数组结构的内容拷贝到CPU具有"仅存储在装载 内存中"属性的数据块中,起到永久保存设置参数的作用;等到系统重新上电初始化时,我们通过OB100触发READ\_DBL指令,将备 份的数据又拷贝到CPU工作内存中的DB100 Ctrl Object DB.IO Obj的数组结构中去,恢复因断电或总清而被清除的设置参数。

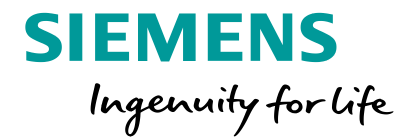

### 四、结束语:

博图下通过用户程序实现硬件IO自由组态的基本方法,为各类自动化控制系统实现软硬件层面的模块化,标准化,柔 性化设计提供了又一种切实可行的方案,也体现了博图平台与S7-1200/1500系列PLC的卓越性能,相信随着博图平台的不 断完善,一定能助力西门子自动化用户实现更多更好的创新应用,创造出更大的价值!

### 五、例程下载:

UPD\_IO\_Sample\_20180909\_1519.zap14

[https://yunpan.360.cn/surl\\_ydip3pLdETk](https://yunpan.360.cn/surl_ydip3pLdETk) (提取码: 27ad)

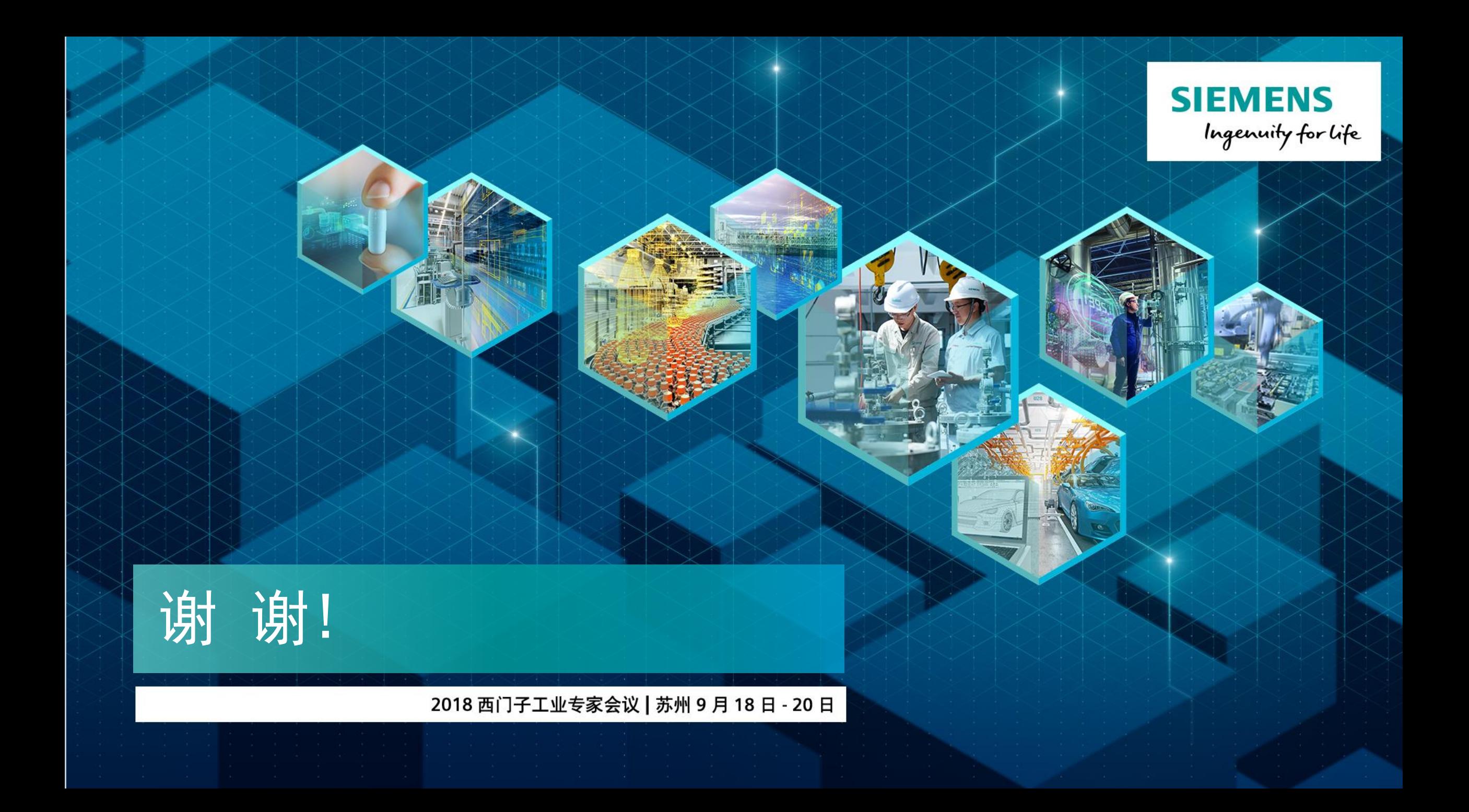